Министерство сельского хозяйства Российской Федерации Федеральное государственное бюджетное образовательное учреждение высшего образования

«Алтайский государственный аграрный университет»

СОГЛАСОВАНО

Декан инженерного факультета

**УТВЕРЖДЕНО** Проректор по учебной работе

Д.Н. Пирожков подпись 20 16 г.  $\frac{129y}{2}$  $\mathscr{A}$ 

M.A. Kocayee подпись « SO» Q 2016 г.

Кафедра «Механика и инженерная графика»

### РАБОЧАЯ ПРОГРАММА ДИСЦИПЛИНЫ

## «АВТОМАТИЗИРОВАННОЕ ПРОЕКТИРОВАНИЕ С. Х. ТЕХНИКИ»

Направление подготовки 35.04.06 - «Агроинженерия»

Программа подготовки «Технические системы в агробизнесе», «Технологическое оборудование для хранения и переработки сельскохозяйственной продукции», «Электрооборудование и электротехнологии» «Технический сервис в АПК»

Уровень высшего образования - магистратура

скимисского проектирования

Барнаул 2016 HIPHN St. bubanen Annecbeanory

Рабочая программа учебной дисциплины (модуль, курса, предмета) «Автоматизированное проектирование с. х. техники» составлена на основе требований федерального государственного образовательного стандарта высшего образования по направлению подготовки РФ (специальности) 35.04.06 - Агроинженерия в соответствии с учебным планом, утвержденным ученым советом университета в 2015 г. по программе «Технические системы в агробизнесе», «Технологическое оборудование для хранения и переработки сельскохозяйственной продукции», «Электрооборудование и электротехнологии» «Технический сервис в АПК».

Рассмотрена на заседании кафедры, протокол № 1 от 29 августа 2016 г.

Зав. кафедрой механики и инженерной графики д.т.н., доцент

Д.Н. Пирожков

Одобрена на заседании методической комиссии инженерного факультета, протокол  $N_2$  1 or «30 » 09 20 16 r.»

Председатель методической комиссии к.т.н., доцент

В.В. Садов

Составители:

д.т.н., зав. кафедрой

Д.Н. Пирожков

ФІ РОД ВО «УШЯНСКИЙ ГОСУДЬСТВЕНИЯ ЗГРЯДНЫЯ УНИВЕРСКІЕТ»

## Лист внесения дополнений и изменений в рабочую программу учебной дисциплины «Автоматизированное проектирование с. х. техники»

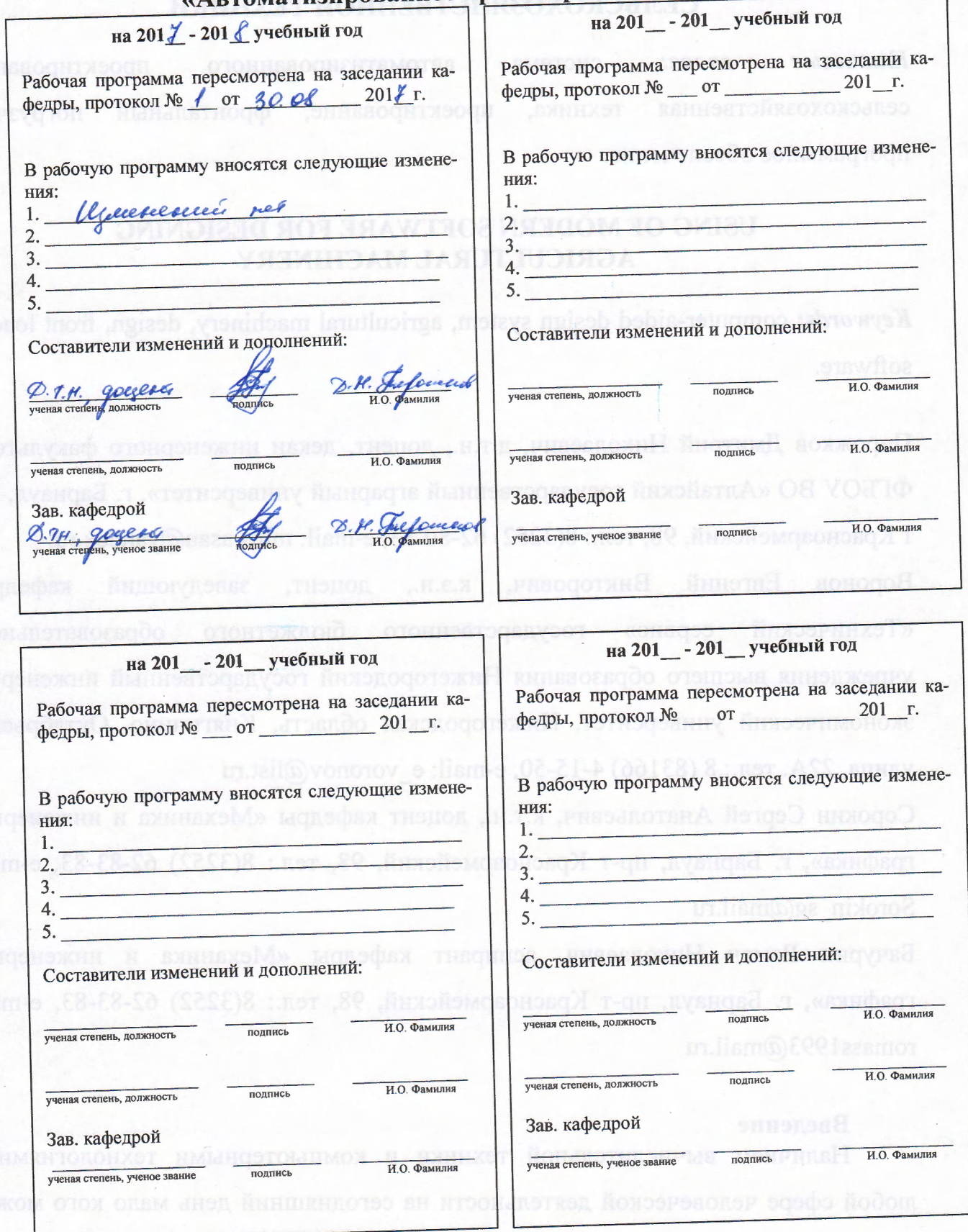

 $\overline{\mathbf{3}}$ 

удивить. Компьютер настолько прочно вошей в наши повседневную жизнь

## ОГЛАВЛЕНИЕ

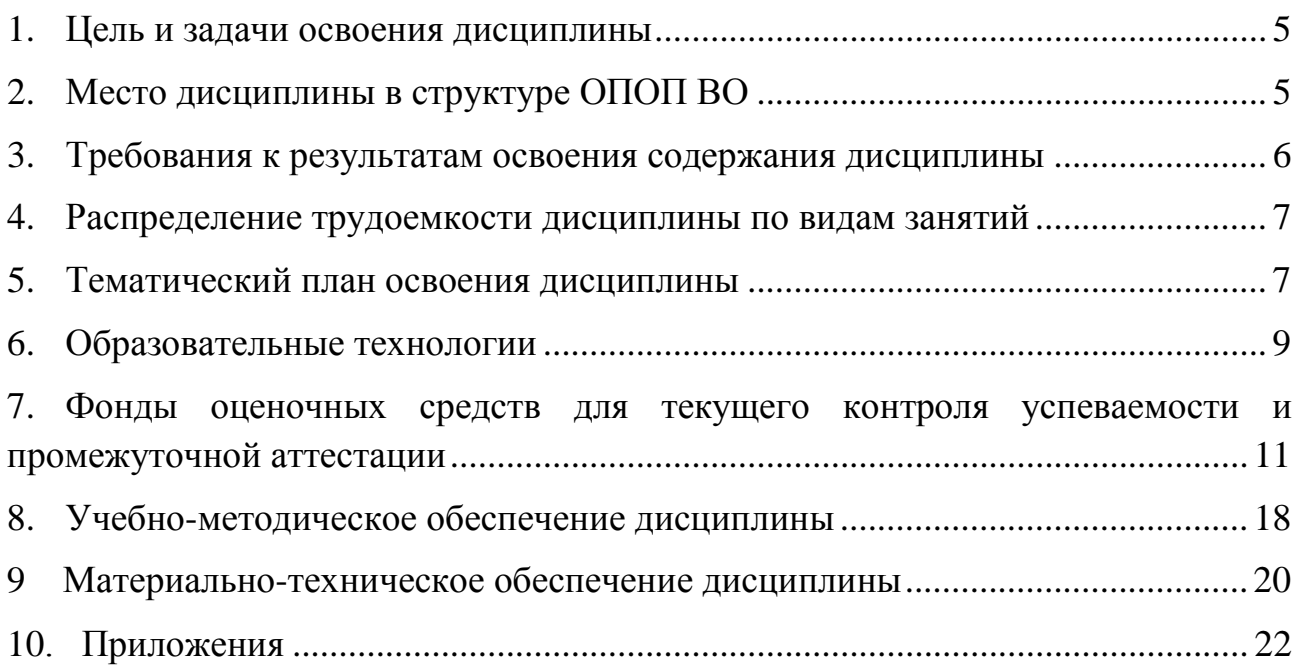

#### 1. Цель и задачи освоения дисциплины

<span id="page-4-0"></span>Проектирование - является основным видом инженерной деятельности, независимо от отрасли или сферы, где работает специалист. Тщательное обоснование и принятие инженерных решений, а это и есть проектирование - необходимы как при расчете формы и размеров в какой-либо детали, так и при организации технического обслуживания машинно-тракторного парка в коллективном или фермерском хозяйстве.

Практика преподавания в вузах показывает, что студентам во время учебы не прививают умение четко ставить проектные задачи, переводить их на язык математики, решать их современными методами и средствами. Существующие же частные методики проектирования отдельных машин и узлов не побуждают студентов к творчеству, превращая этот процесс в утомительный труд. Поэтому они имеют лишь приблизительное представление о современной методологии решения инженерных задач, связанных с синтезом новых объектов и оптимизацией существующих технических систем.

Действительность же показывает, что без усвоения общих, фундаментальных положений методологии проектирования нельзя надеяться на успешное решение новых, сложных задач.

Цель изучения дисциплины - освоение студентами основных подходов к инженерному оборудованию и проектированию сложных технических устройств и систем, привитие им навыков постановки и решений проектно конструкторских и технических задач с помощью современных методов математики и средств вычислительной техники.

При изучении дисциплины «Автоматизированное проектирование с. х. техники» ставятся следующие задачи:

- изучить основные методы, принципы, инструментальные и программные средства на примере проектирования сельскохозяйственных технических объектов:

- научиться составлять и преобразовывать математические модели различных сельскохозяйственных объектов:

- научиться использовать прикладные программы для решения основных задач проектирования.

#### 2. Место дисциплины в структуре ОПОП ВО

<span id="page-4-1"></span>Дисциплина «Автоматизированное проектирование с. х. техники» относится к базовой части учебного плана.

Ее изучение базируется на дисциплинах - «Математика», «Начертательная геометрия и инженерная графика», «Пакет прикладных программ для инженерной деятельности» (таблица 2.1).

Таблица 2.1 - Сведения о дисциплинах, практиках (и их разделах), на которые опирается содержание данной дисциплины

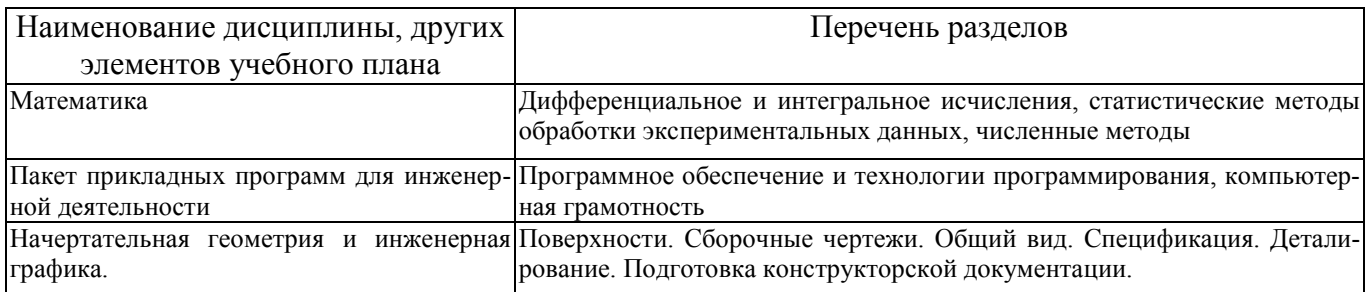

### 3. Требования к результатам освоения содержания дисциплины

<span id="page-5-0"></span>Таблица 3.1 - Сведения о компетенциях и результатах обучения, формируемых данной дисциплиной

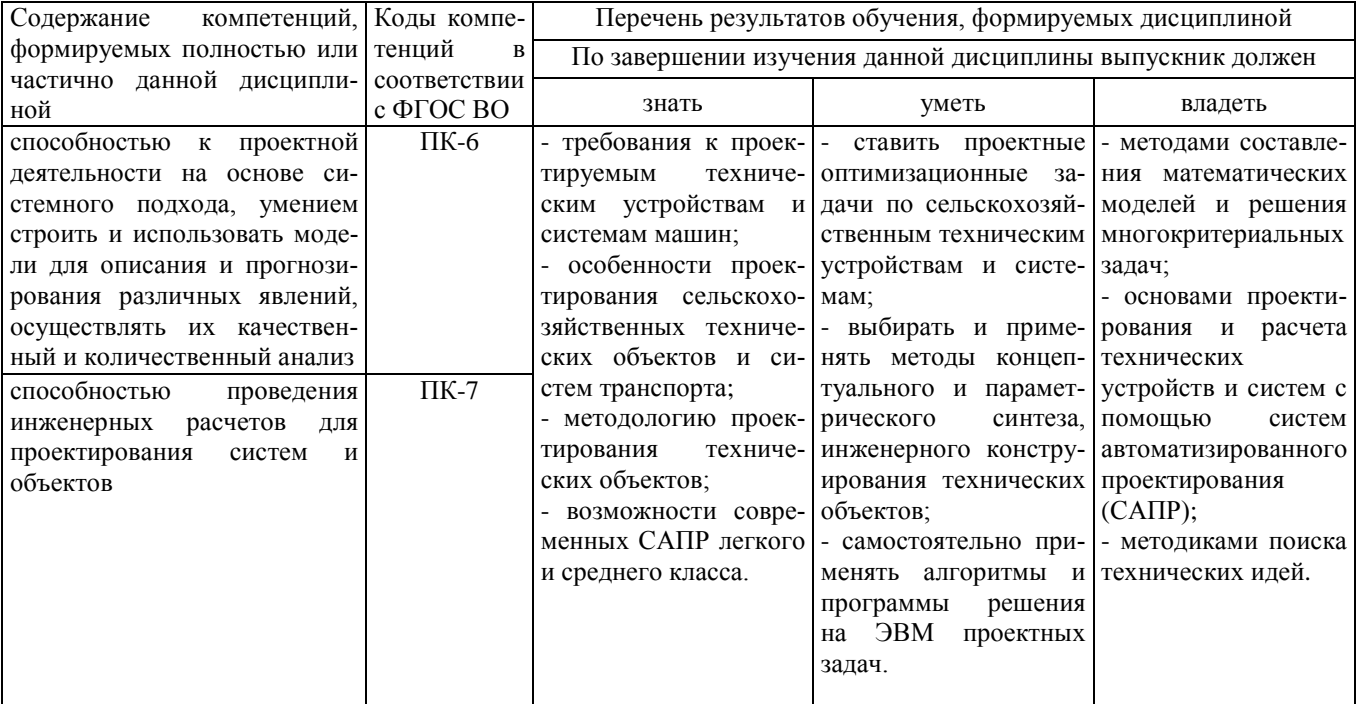

### **4. Распределение трудоемкости дисциплины по видам занятий**

<span id="page-6-0"></span>Таблица 4.1 – Распределение трудоемкости дисциплины по видам занятий по учебному плану, часов

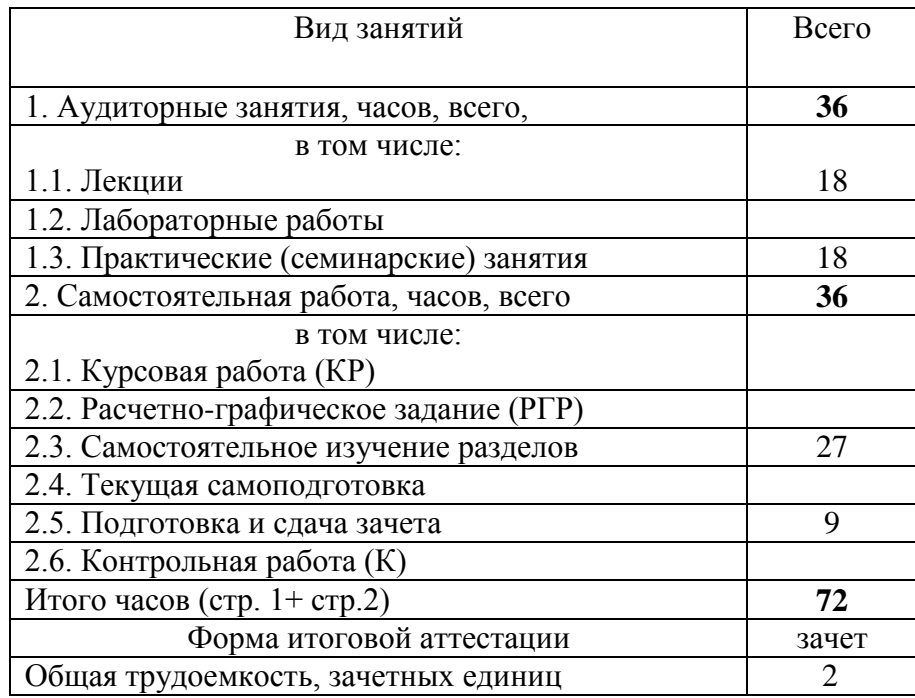

### **5. Тематический план освоения дисциплины**

<span id="page-6-1"></span>Таблица 5.1 – Тематический план изучения дисциплины по учебному плану

|                                            |                                                                                                    | Объем часов    |                            |                     |                               | Форма                       |  |
|--------------------------------------------|----------------------------------------------------------------------------------------------------|----------------|----------------------------|---------------------|-------------------------------|-----------------------------|--|
| Наименование темы                          | Изучаемые<br>вопросы                                                                                             | Лекции         | ые<br>Лабораторн<br>работы | Практические<br>TИЯ | амостоятельная<br>забота<br>ن | текуще-<br>го кон-<br>троля |  |
| Введение. Общие све-                       | Проектирование как метод познания и преобразования<br>действительности. Особенности проектирования объек-        |                |                            |                     |                               |                             |  |
| проектирова-<br>дения о<br>НИИ             | сельскохозяйственного назначения.<br>Основные<br><b>TOB</b><br>определения и терминология в области проектирова- | 2              |                            |                     |                               |                             |  |
|                                            | ния.                                                                                                    |                |                            |                     |                               |                             |  |
| Закономерности разви-                      | Историческая справка о развитии техники и методов её                                                             |                |                            |                     |                               |                             |  |
| тия техники и методов<br>её проектирования | проектирования. Законы развития технических систем.<br>Классификация технических устройств и систем по           | $\overline{2}$ |                            |                     | $\overline{2}$                | ДЗ                          |  |
|                                            | степени новизны.                                                                                                 |                |                            |                     |                               |                             |  |
| Показатели<br>качества                     | Критерии оценки технологических машин. Требования                                                                | $\overline{2}$ |                            | 2                   | 2                             |                             |  |

<span id="page-6-2"></span><sup>1</sup> Формы текущего контроля: защита лабораторной работы (ЛР); выполнение самостоятельных заданий на практических занятиях (СЗ), расчетно-графической работы (РГР), домашнего задания (ДЗ); написание реферата (Р); коллоквиум (КЛ); тестирование (Т); выполнение индивидуального задания (ИЗ); выполнение аудиторной контрольной работы (АКР), устный опрос (УО), выполнение индивидуального задания малыми группами (ИЗМГр) и т.д.

-

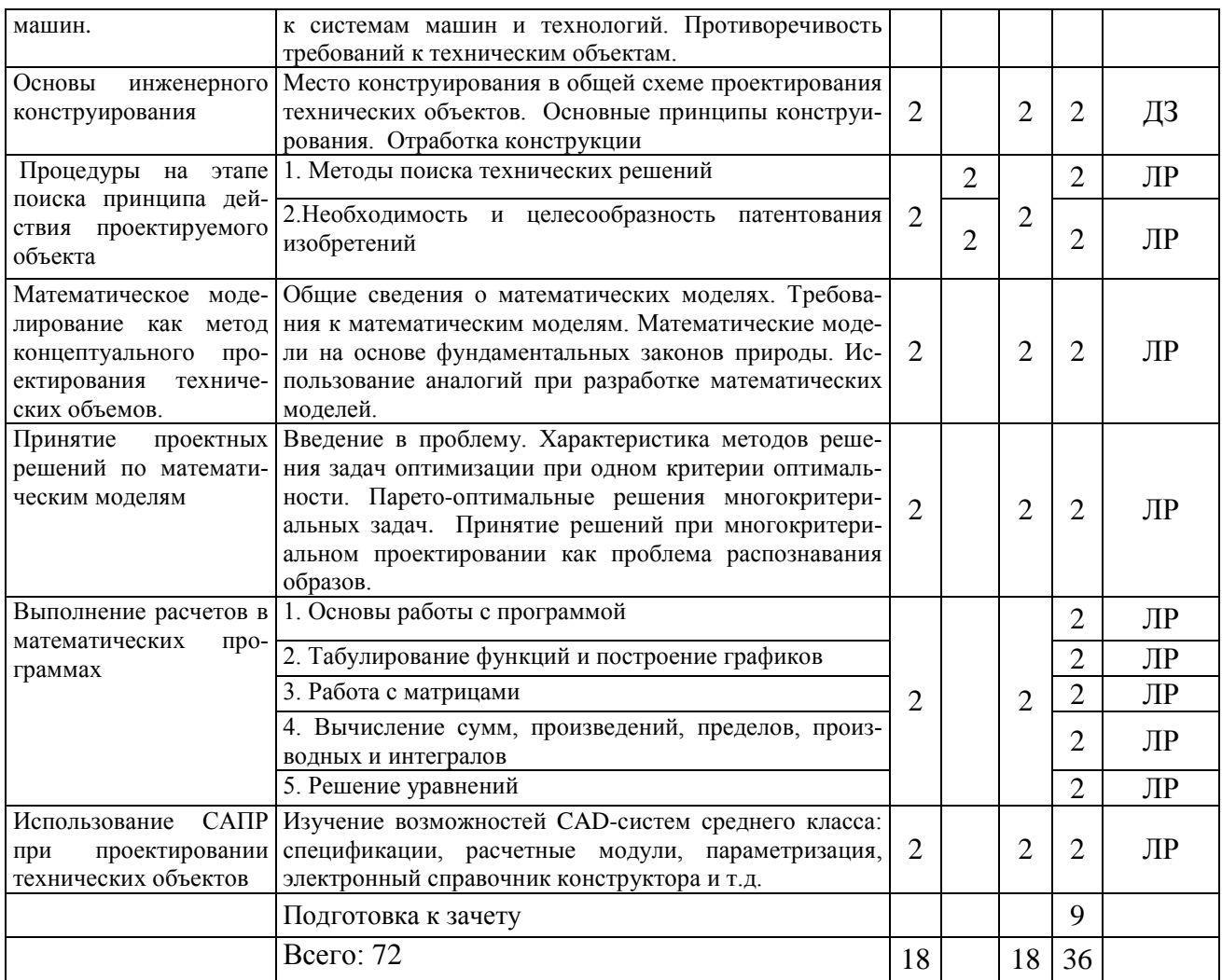

# Таблица 5.2 - Вид, контроль выполнения и методическое обеспечение СРС

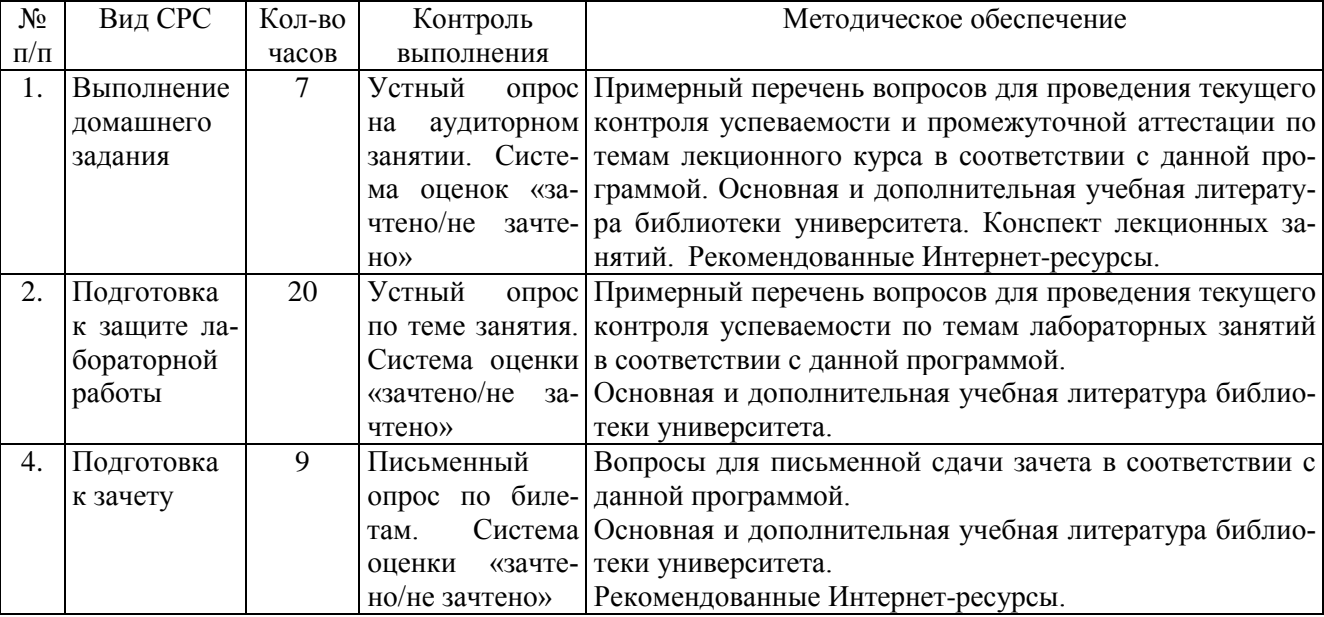

#### **6. Образовательные технологии**

<span id="page-8-0"></span>При преподавании дисциплины «Автоматизированное проектирование с. х. техники» применяются следующие методы обучения:

**Пассивные методы:** студенты выступают в роли «объекта» обучения, которые должны усвоить и воспроизвести материал, который передается им преподавателем-источником знаний. Основные методы – лекция, рассказ, чтение, фронтальный и индивидуальный опрос.

**Активные методы:** студенты являются «субъектом» обучения, выполняют задания, вступают в диалог с преподавателем, разбирают практические ситуации и т.д. Основные используемые методы – проблемная лекция, проблемные ситуации, расчетно-графические и курсовые работы, дидактические игры, беседа, вопросы от студента к преподавателю и от преподавателя к студенту и др.:

- индивидуальные задания предусмотрены на каждом лабораторном занятии в виде задач и упражнений, а также в виде заданий по вариантам;

- вопросы студенты задают преподавателю в ходе выполнения своих заданий, если пассивные методы обучения не проясняют для студента его действий. Вопросы преподавателя к студенту подталкивают студента к правильным действиям, т.к. содержат опорные, уже известные студенту знания и обращают внимание студента к изученному разделу, который нужно применить для выполнения упражнений. Данный процесс обеспечивается присутствием преподавателя в аудитории и непосредственным наблюдением за всеми действиями студентов.

**Интерактивные методы** (от англ. inter – «между»; act – «действие») – методы, позволяющие учится взаимодействовать между собой. Интерактивное обучение – обучение, построенное на взаимодействии всех обучающихся, включая педагога. Эти методы наиболее соответствуют личностно ориентированному подходу, так как они предполагают со-обучение (коллективное, обучение в сотрудничестве), причем и обучающийся, и педагог являются субъектами учебного процесса. Педагог выступает в роли организатора процесса обучения, лидера группы, создателя условий для инициативы учащихся.

При прохождении курса применяются следующие интерактивные методы:

- обучение в сотрудничестве: в процессе обучения преподаватель выделяет в группе наиболее успевающих студентов, у которых задание выполнено правильно и быстро, позволяет и стимулирует студентов оказывать помощь своим одногруппникам;

9

- работа в малых группах – студенты делятся на небольшие группы по 3-4 человека и каждой группе дается определенное задание, по результатам выполнения которого, проверяется степень усвоения знаний и умений по изучаемой теме;

- беседа – очень часто защита индивидуальных заданий и расчетнографических работ строится в виде беседы преподавателя с одним или группой студентов;

- мастер-класс – на занятия приглашаются студенты старших курсов, победители и призеры Всероссийских олимпиад по инженерной и компьютерной графике, которые делятся своим опытом перед студентами.

- деловая игра – в конце изучения раздела проводится деловая игра, сочетающая в себе различные варианты проверки знаний, умений и навыков студентов: коллективное решение сложных задач по дисциплине, правильная формулировка базовых определений, решение простых заданий на скорость, составление заданий друг для друга и проверка ответов, решение производственных задач (элементы Case-study) и т.д.

Таким образом, в ходе изучения дисциплины реализация компетентностного подхода предусматривает широкое использование в учебном процессе не только пассивных, но и активных и интерактивных форм проведения занятий (таблица 6.1).

Таблица 6.1 – Активные и интерактивные формы проведения занятий, используемые на аудиторных занятиях по учебному плану.

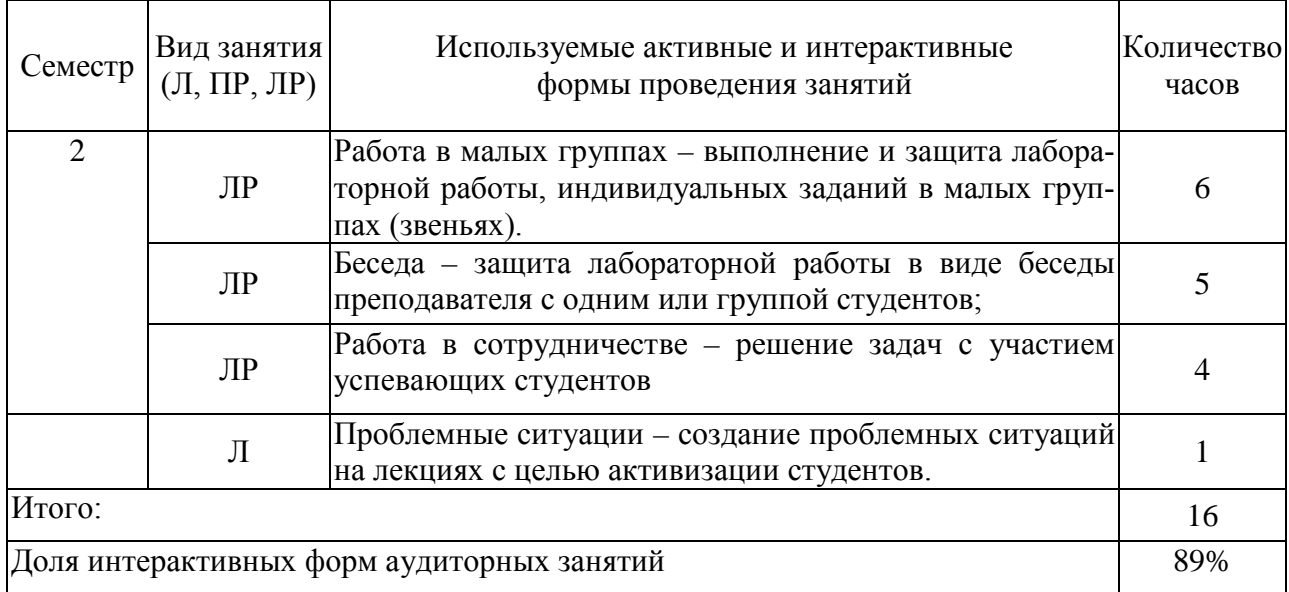

### **7. Фонды оценочных средств для текущего контроля успеваемости и промежуточной аттестации**

### <span id="page-10-0"></span>**7.1 Фонды оценочных средств текущего контроля успеваемости**

### **Тематика реферативных докладов**

1. Особенности проектирования сельскохозяйственных объектов.

2. Противоречивость требований при проектировании объектов.

3. ТРИЗ в решении конструкторских задач.

4. АРИЗ в решении изобретательских задач.

5. Использование синектического метода при поиске принципа действия.

6. Применение САПР при проектировании сельскохозяйственных объектов.

7. Возможности и область применения различных САЕ-продуктов.

8. Использования Mathlab для проектирования и расчета объектов.

9. Применение метода Парето при решении многокритериальных задач.

10. Противоречия, возникающие при проектировании сельскохозяйственных объектов и способы их устранения.

11. Использование статистических методов при составлении математических моделей.

12. Методы принятия решений в сельском хозяйстве.

13. Реализация принципа художественной эстетики при конструировании сельскохозяйственных объектов.

14. Защита интеллектуальной собственности.

15. Сравнительный анализ различных изобретений, имеющих одно назначение.

16. Сравнительный анализ математических программ для инженерных расчетов.

17. Сравнительный анализ программ для автоматизации расчетов технологических процессов.

20. Примеры использования аналогий при проектировании технических объектов.

### **Примерный перечень вопросов и заданий для самостоятельной работы студентов**

### *Тема «Методы поиска технических решений»*

1. Приведите 2-3 примера технических противоречий.

2. Назовите основные части алгоритма решения изобретательских задач.

- 3. Преимущества и недостатки мозгового «штурма».
- 4. Преимущества и недостатки синектического метода.

5. Что понимают под методом аналогии. Приведите 5 примеров.

6. Что понимают под методом инверсии. Приведите примеры.

7. Основные этапы мозгового штурма.

8. Назовите 7-8 типичных приемов устранения технических противоречий.

9. Раскройте сущность морфологического метода и назовите области его использования.

10. В чем заключается сущность метода фокальных объектов? Приведите примеры.

11. Дайте сравнительную характеристику метода эвристических приемов и метода контрольных вопросов.

12. Перечислите основные этапы метода семикратного поиска.

13. Укажите области применения изученных вами методов поиска технических решений.

#### *«Методы поиска технических решений» (задачи)*

**Задача 1.** «Существующие дождевальные машины имеют низкую производительность. Если же попытаться достичь нужной интенсивности дождевания, увеличивая ширину захвата крыльев машин, резко возрастет их металлоемкость.

Выход? Облегчить конструкцию, применяя пластмассы. И подумать над тем, чем заменить... лейку. Ведь в дождевальных машинах используется принцип именно этого простейшего садового инструмента. Веера трубок, многоэтажный душ, пульверизаторы и разбрызгивающие турбины — все что угодно, лишь бы при экономии каждого квадратного сантиметра площади крыльев машины дождь моросил над наибольшей поверхностью участка».

Идеальный дождеватель представлял бы собой поливную трубу, которая сама (без трактора и поддерживающей фермы) передвигалась бы над полем. Труба эта, очевидно, должна быть в несколько раз длиннее, чем ферма современного дождевателя. В нерабочем положении труба должна занимать возможно меньший объем.

Мы довольно точно определили, какой должна быть в данном случае идеальная машина. Попробуйте поискать решение. Задача опять-таки учебная, поэтому не надо предлагать другие способы орошения (подземные или перетаскиваемые трубопроводы, брандспойты и т. п.). Речь идет о передвижном дождевателе. Надо заставить легкую поливную трубу длиной метров в 300 передвигаться над полем. По возможности без сложных приспособлений.

**Задача 2.** Ледокол продвигается во льдах по принципу клина. Поэтому скорость продвижения и толщина доступных преодолению льдов зависят в основном от мощности энергетических установок ледокола. Путь развития ледоколов – это увеличение мощности их двигателей. У современного лайнера на 1 т водоизмещения приходится 0.5 л. с.; у ледоколов это отношение в 6 раз больше. До 70% длины корпуса ледокола занято двигательными установками, топливными емкостями (танками) и различными обслуживающими системами. Ледокол буквально заполнен «двигательной частью», охлаждение двигателей – сложная проблема.

Нужно придумать способ, обеспечивающий быстрое продвижение ледоколов во льдах толщиною до 3 м. Способ должен быть экономичен и осуществим при современном уровне техники.

Обязательные ограничения.

1. Транспортировку грузов по морю нельзя заменять; переброска их авиацией или железнодорожным транспортом отвергается.

2. Нельзя заменять корабль подводной лодкой, т.к. они имеют очень большую осадку в надводном положении. В Англии, например, спроектирован подводный танкер с осадкой в 18 м, его придется загружать и разгружать в открытом море.

Решать задачу надо применительно к кораблю водоизмещением в 5-20 тыс. т. Корабль должен иметь в свободной воде нормальную скорость (т. е. 18-20 узлов).

**Задача 3.** В лаборатории намечено провести серию испытаний системы фильтров (например, для двигателей внутреннего сгорания). В ходе испытаний в фильтры вместе с поступающим туда воздухом надо подавать песок, пыль, частицы глины и прочие сыпучие добавки. Для каждого испытания имеется график подачи добавок. Иногда надо подавать только одну какую-нибудь добавку, например, только песок, а нередко требуется одновременно подавать до 24 видов добавок. Каждая добавка подается в свое время по заранее составленному графику, поэтому смешивать добавки и подавать усредненную смесь нельзя. Вес каждой добавки от 0,01 кг до 0,03 кг. Время подачи 10 сек. Потом установку разбирают и исследуют.

Нужно предложить способ подачи сыпучих добавок. Основные требования: простота, точность, легкость переналадки (предполагается проверить сотни разных сочетаний добавок).

**Задача 4.** Воздух, подаваемый в аквариум, позволяет в сравнительно небольшом объеме воды содержать много рыбешек. Поэтому давно возникла мысль использовать аналогичный прием для интенсификации рыбоводства в озерах, прудах и т. п. Беда, однако, в том, что способ этот неэкономичен: лишь небольшая часть воздуха успевает раствориться в воде, основная же его масса возвращается в атмосферу. Для комнатного аквариума это не так страшно – маленький моторчик справляется с делом. Но в озерах иные масштабы; потребовалось бы возле каждого озера строить мощную компрессорную установку, прокладывать разветвленную систему труб и т. д.

Нужен иной способ – несложный, экономичный и, конечно, безвредный для рыб. Поэтому, в частности, не надо использовать реактивы, выделяющие кислород.

Задача совсем простая. Попробуйте ее решить сразу (без анализа) по таблице типовых приемов.

**Задача 5.** При полировке оптических стекол используют дерево и ткани, а в последние годы – смолы и пластмассы. В зону соприкосновения стекла и инструмента подается водная взвесь полировального порошка.

Однако этот традиционный способ далек от совершенства. Полировку приходится вести на низких скоростях, так как смолы, ткани, дерево и пластмассы с увеличением числа оборотов сильно разогреваются и теряют необходимые качества.

Как повысить скорость обработки?

**Задача 6.** Для испытания материалов на длительную прочность в условиях высоких температур и агрессивных сред используют прочные камеры – сейфы. К образцу материала прикрепляют груз, после чего заполняют камеру агрессивным веществом, герметично закрывают и. включают систему обогрева (тепловые элементы размещены в стенках камеры). Вес груза – от 0,02кг до 2кг.

Основная трудность при таких испытаниях связана с определением момента разрыва образца. Правда, здесь не требуется особой точности. Достаточно, если момент обрыва будет зафиксирован с точностью до нескольких секунд, так как испытания ведутся иногда в течение многих дней. Сложность в другом: трудно обеспечить надежность сигнальных устройств, размещенных внутри камеры в сильно агрессивной среде. Нужно, чтобы момент отрыва определялся снаружи. Аппаратура, улавливающая шум падения груза, не годится – она слишком сложна и ненадежна.

Примем для определенности, что камера имеет размеры 0,4 х 0,3 м х 0,3 м, а толщина стальных стенок – около 10 мм. Итак, нужен предельно простой и надежный способ регистрации момента разрыва образца. Помните не должно быть ни одного сквозного отверстия в стенках камеры.

### Тема «Правила оформления заявки на выдачу патента на изобретение»

- 1. Почему необходима защита интеллектуальной собственности и какое Российское ведомство ей занимается?
- 2. Какие существуют виды защиты?
- 3. Что понимают под сущностью изобретения и техническим результатом?
- 4. Что может (не может) являться объектами изобретения?
- 5. Какие документы включает в себя заявка на выдачу патента на изобретение?
- 6. Что входит в структуру раздела «Описание изобретения...»?
- 7. В чем может и не может выражаться технический результат изобретения? Приведите примеры.
- 8. Из каких частей состоит пункт формулы изобретения? В чем их отличия?
- 9. Что относится к материалам, поясняющим сушность изобретения?
- 10. По каким признакам промышленный образец отличается от изобретения?

11. Назовите сроки действия охранных документов.

### Задание по теме «Правила оформления заявки на выдачу патента на изобретение»

Провести патентный поиск по теме будущего дипломного проекта на глубину не менее 5 лет. Отобрать минимум 5 изобретений, наиболее полно отображающих тематику будущего дипломного проекта. Описания изобретений показать преподавателю и дать их развернутую сравнительную характеристику, указав область применения, основную идею, новизну, отличительные признаки и степень применения каждого изобретения в контексте будущего дипломного проекта.

### Тема «Методы составления математических моделей проектируемых технических устройств и систем машин»

- 1. Чем математическая модель отличается от других моделей?
- 2. В чем состоят особенности имитационного моделирования?
- 3. Каковы требования к математическим моделям?
- 4. Охарактеризуйте правила контроля при выводе математических моделей?
- 5. Как составляются модели на основе фундаментальных законов природы?
- 6. Как используются аналогии при составлении математических моделей?
- 7. В чем заключается метод размерности?

#### Задачи по теме «Методы составления математических моделей проектируемых технических устройств и систем машин»

Задача 1. База берет на себя обязательство хранить товар и выдавать его потребителю в объеме R т ежедневно. Стоимость хранения товара h руб. за 1 т в сутки. База может полу-

чать товар только равными партиями *q* т и через равные промежутки времени *t*. Стоимость хранения запаса товара *q* в течение времени *t* равна *hqt.* Загрузка базы товаром и подготовка его к приему обходятся базе независимо от количества товара в *Р* руб. Очередное поступление товара происходит в момент выдачи предыдущего. Определить оптимальный объем порции товара *q* и интервала его поставки *t*, чтобы суточные затраты базы были минимальными.

**Задача 2.** Определение оптимальных размеров контейнера.

Пусть требуется переправить 400 м<sup>3</sup> сыпучего материала через большую реку. Для перевозки груза необходимо построить контейнер. Известны следующие данные: стоимость каждого рейса на противоположный берег реки и обратно равна 4,2 руб.; стоимость материалов для изготовления дна контейнера составляет 20,00 руб./м<sup>2</sup>; боковых стенок контейнера -5,00 руб./м<sup>2</sup>; крышки контейнера – 20,00 руб./м<sup>2</sup>. Сконструируйте контейнер таким образом, чтобы минимизировать полные затраты на перевозку груза.

**Задача 3.** Составить целевую функцию при проектировании формы доильного ведра с учетом минимальных суммарных затрат *Сз* на изготовление и максимального объема *V*.

**Задача 4.** Рассмотрим истечение зерна из бункера. Рассматривая упрощенный случай малого внутреннего трения в зерне, функциональное уравнение процесса можно записать в виде *Q = φ(D,d,ρ,g*), где *Q* – расход зерна, кг /с; *D* – диаметр отверстия, из которого истекает зерно, м;  $d$  – максимальный размер единичной зерновки, м;  $\rho$  – плотность зерновой массы, кг/м<sup>3</sup>; *g* - ускорение свободного падения, м/с<sup>2</sup>. Используя правила теории размерности, запишите функциональное уравнение процесса в безразмерном виде.

#### *Тема «Методы решения многокритериальных задач»*

1. Какие знаете методы сведения многокритериальных задач к однокритериальным, в чем их сущность?

2. Дайте сравнительную характеристику методам сведения многокритериальных задач к однокритериальным.

3. Каким образом метод ранжирования связан с методами свертки критериев?

4. Что характеризует коэффициент конкордации?

5. В чем заключается сущность метода Парето?

6. Какие знаете виды неопределенностей при проектировании технических объектов? Охарактеризуйте их.

7. В чем заключается сущность графического метода принятия решений? Область его применения.

#### *Задачи по теме «Методы решения многокритериальных задач»*

**Задача 1.** В результате проектирования водокольцевого вакуумного насоса получено три его варианта со следующими показателями (табл.1)

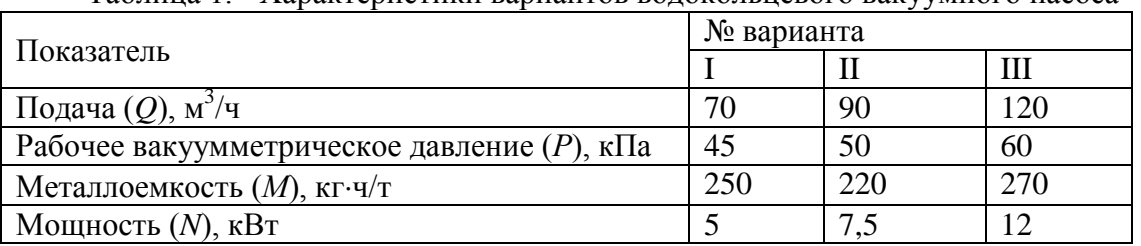

Таблица 1. - Характеристики вариантов водокольцевого вакуумного насоса

Рассчитать выражения для нормированных частных критериев, определить комплексный критерий оптимизации и выбрать наилучший вариант

Задача 2. Имеется 10 вариантов дробилок, среди которых для проектируемого кормоцеха нужно выбрать наилучший. Дробилки оценены экспертами по двум критериям: производительности и надежности. Результаты оценки дробилок приведены в таблице 2. Решить методом Парето.

| $1$ аблица $2. -$ Экспертные оценки дробилок |                                       |  |  |    |  |  |  |  |  |  |  |  |
|----------------------------------------------|---------------------------------------|--|--|----|--|--|--|--|--|--|--|--|
|                                              | Оценки экспертов (баллы) для дробилок |  |  |    |  |  |  |  |  |  |  |  |
| Критерии                                     |                                       |  |  | ۱Δ |  |  |  |  |  |  |  |  |
| Производительность, П                        |                                       |  |  |    |  |  |  |  |  |  |  |  |
| Надежность, Н                                |                                       |  |  |    |  |  |  |  |  |  |  |  |

 $To6$  $H$  $P$ 

Задача 3. На рис. 1 представлены двухмерные сечения поверхностей отклика, характеризующие удельный расход энергии на прессование Э и крошимость к гранул в зависимости от температуры воды t,  ${}^{\circ}C(x_1)$  и от подачи корма  $Q$ , кг  $(x_2)$ . Требуется определить рациональные значения факторов  $x_1$  и  $x_2$  при которых  $\Theta = \min u$   $k = \min v$ .

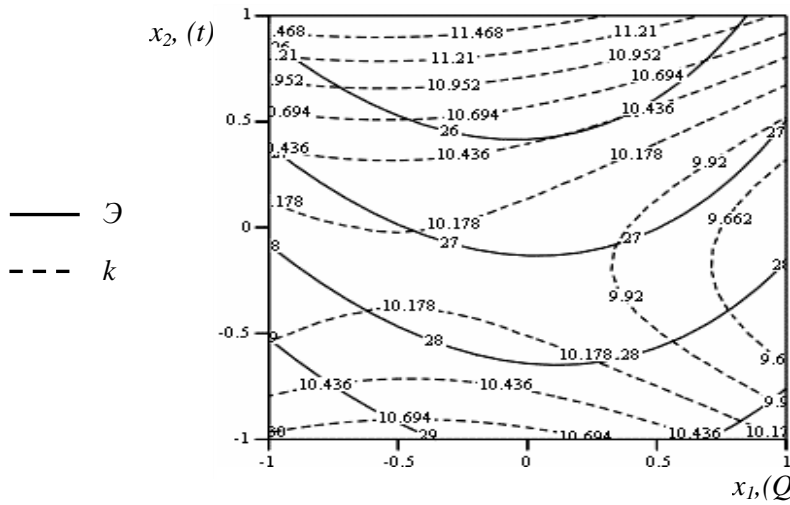

Рис.1. Сечения поверхностей отклика по критериям оптимизации

#### 7.2. Фонды оценочных средств промежуточной аттестации

#### Перечень вопросов к экзамену по дисциплине

- 1. Что является объектом и предметом проектирования?
- $\overline{2}$ . В чем заключается сущность методологии проектирования?
- 3. Назовите особенности проектирования сельскохозяйственных объектов, устройств и систем?
- $\overline{4}$ . Раскройте содержание основных терминов в области проектирования?
- Какие машины были первыми в историческом развитии человека?  $5<sub>1</sub>$
- Роль академика В.П. Горячкина в конструировании сельскохозяйственных  $6<sub>l</sub>$ машин?
- $7<sub>1</sub>$ По каким законам развиваются технические системы?
- $\mathbf{8}$ . Какие элементы включает жизненный цикл технических устройств и сиcre<sub>M</sub>?
- 9. На какие классы подразделяются технические разработки по уровню новизны?
- 10. Какой смысл вкладывается в понятие «качество продукции»?
- 11. На какие группы можно разбить всю номенклатуру показателей качества машин?
- 12. В чем заключаются требования к системам машин в животноводстве и растениеводстве?
- 13. В чем сущность противоречий при проектировании технических объектов?
- 14. Раскройте содержание методов поиска технических решений.
- 15. В чем заключается метод АРИЗ, разработанный Г.С. Альтшулером?
- 16. Какое техническое решение является изобретением?
- 17. Каковы формы патентной защиты изобретений?
- 18. Чем математическая модель отличается от других моделей?
- 19. Каковы требования к математическим моделям?
- 20. В чем сущность правил контроля при выводе математических моделей?
- 21. Как составляются модели на основе фундаментальных знаков природы?
- 22. Какие модели можно получить на основе вариационных принципов?
- 23. Как используются аналогии при составлении математических моделей?
- 24. В чем заключается метод размерности?
- 25. Какие знаете методы сведения многокритериальных задач к однокритериальным?
- 26. Как правильно записать на математическом языке задачу проектирования?
- 27. Какие задачи решаются в процессе конструирования?
- 28. Какие расчеты ведутся при конструировании?
- 29. Назовите принципы конструирования?
- 30. В чем заключается отработка конструкции и как она проводится?
- 31. Каков порядок разработки конструкторской документации?
- 32. Что преследуют испытания опытного образца?
- 33. Назовите виды испытаний машин.
- 34. Каковы цели и задачи создания САПР?
- 35. По каким признакам классифицируются САПР?
- 36. На какие виды можно разделить обеспечение САПР?
- 37. Что представляет собой мини-САПР?
- 38. Для чего создаются и как устроены системы САПР?

#### **8. Учебно-методическое обеспечение дисциплины**

<span id="page-17-0"></span>Список имеющихся в библиотеке университета изданий основной учебной литературы по дисциплине, по состоянию на «1» сентября 2016 года

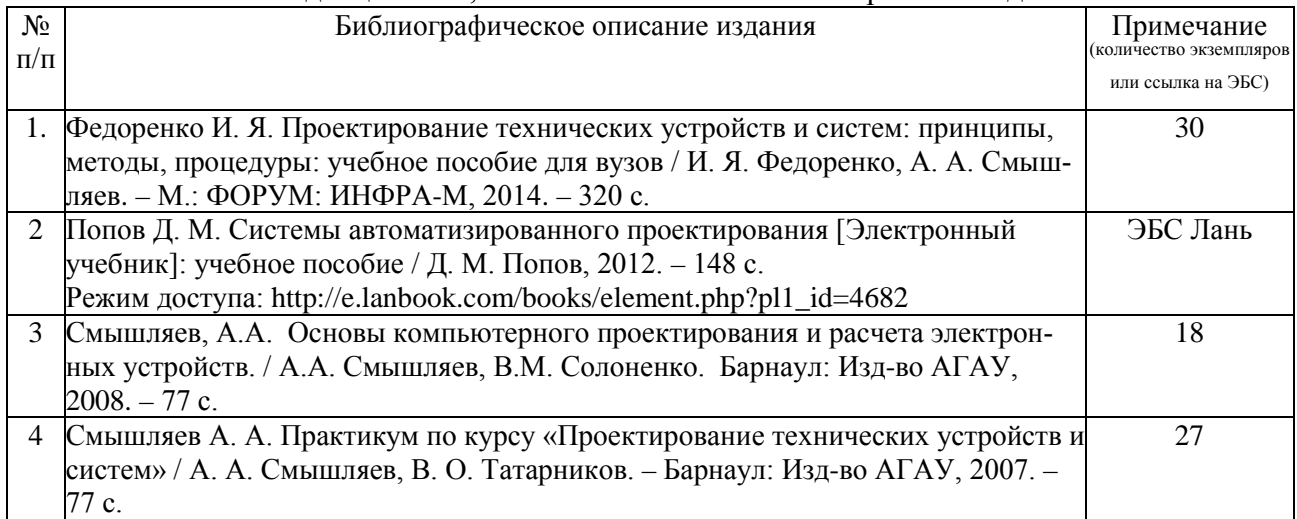

#### Список имеющихся в библиотеке университета изданий дополнительной учебной литературы по дисциплине, по состоянию на «1» сентября 2016 года

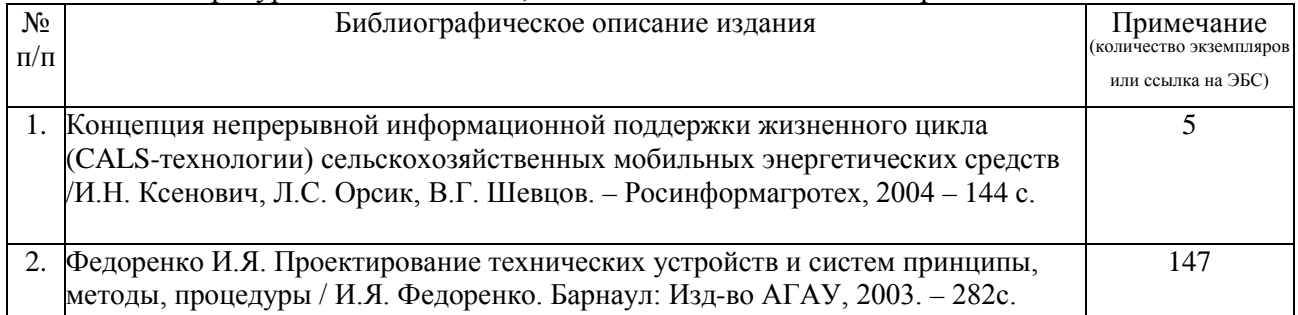

#### Интернет ресурсы

1. [http://www.rupto.ru](http://www.rupto.ru/) – сайт Роспатента – федерального органа исполнительной власти, осуществляющего функции по контролю и надзору в сфере правовой охраны и использования объектов интеллектуальной собственности (ИС), патентов и товарных знаков и результатов интеллектуальной деятельности, вовлекаемой в экономический и гражданско-правовой оборот, представлены нормативные документы в области ИС, перечень государственных услуг, информация о лицензиях, договорных отношениях пошлинах, патентных поверенных.

2. [http://www1.fips.ru](http://www1.fips.ru/) – сайт «Федерального института промышленной собственности Федеральной службы по интеллектуальной собственности, патентам и товарным знакам». На сайте представлены сведения и комментарии по процедурам оформления и подачи заявки, нормативные документы и другая полезная информация по всем объектом промышленной собственности, информация об отделении «Всероссийская патентно-техническая библиотека» ФГУ ФИПС (ВПТБ) и «Палата по патентным спорам». Главный информационный ресурс сайта – полнотекстовые базы данных: по изобретениям, ретроспективная БД Российских патентных документов 1924-1993 г., БД полезных моделей, БД Российских товарных знаков; электронные бюллетени, МПК последней редакции.

3. http://ru.espacenet.com – Российский сервер esp $(a)$ cenet дает возможность доступа с интерфейсом на русском языке ко всемирной базе патентной информации и к патентным фондам различных стран и международных организаций. Сеть патентной информации esp@cenet создана Европейским патентным ведомством и насчитывает в своем составе более 37 серверов.

4. http://www.gnrtr.ru. - сайт «Генератор» посвящен методологии и практике изобретательства, содержит оригинальные методики и множество интересных примеров творческих решений технических и других задач.

5. http://www.i-r.ru - сайт журнала «Изобретатель и рационализатор», где представлен архив публикаций с 2002 года. Большинство разработок, о которых пишет журнал, пригодно к использованию, имеются модели, опытные образцы, а иные уже прошли стадию мелкосерийного производства. Журнал регулярно публикует самые последние нормативные документы в области защиты интеллектуальной собственности.

6. http://patents-and-licences.webzone.ru - сайт международного научнопрактического журнала об интеллектуальной собственности - «Патенты и лицензии». В журнале публикуются сведения о лицензионных договорах, законодательные и нормативные акты России в области интеллектуальной собственности, информация о зарегистрированных российских и евразийских патентных поверенных, статьи ведущих специалистов.

7. http://www.sci-innov.ru - Федеральный портал по научной и инновационной деятельности. Информационные ресурсы портала, сгруппированные по приоритетным направлениям развития науки, технологий и техники: безопасность и противодействие терроризму, живые системы, индустрия наносистем и материалы, информационно-телекоммуникационные системы, перспективные вооружения, военная и специальная техника, рациональное природопользование, транспортные, авиационные и космические системы, энергетика и энергосбережение.

8. http://russgost.ru - база нормативных документов. На сайте можно скачать ГОСТ, СанПин, ТУ, СниП и другую нормативную документацию.

9. http://window.edu.ru - информационная система «Единое окно доступа к образовательным ресурсам» обеспечивает свободный доступ к интегральному каталогу образовательных интернет-ресурсов, к электронной библиотеке учебно-методических материалов для общего и профессионального образования и к ресурсам системы федеральных образовательных порталов. Создана по заказу Федерального агентства по образованию в 2005-2008 г.г.

10. http://principact.ru – научный портал «Принцип действия». На сайте портала можно найти обзор технических инноваций, справочную информацию о принципе действия тех или иных устройств, различные изобретения и другую научно-техническую информацию.

#### <span id="page-19-0"></span>**9 Материально-техническое обеспечение дисциплины**

#### **9.1 Помещения и оборудование**

- 2 компьютерных класса на 15 и 13 учебных мест (209 и 214 ауд.);
- лаборантская аудитория (216-б);
- плакаты в 209 и 214 ауд.;
- лекционная аудитория 243, оснащенная стационарным проектором и экраном;
- ноутбук, проектор, экран
- выходы в интернет в ауд. 209, 214, 243, 216, 221.

### **9.2 Раздаточный материал**

Методические указания к лабораторным работам.

- Методы поиска технических решений.
- Правила оформления заявки на выдачу патента на изобретение.
- Методы составления математических моделей проектируемых устройств и систем машин.
- Методы решения многокритериальных задач.
- Выполнение расчетов среде MathCAD.
- Изучение дополнительных возможностей программы КОМПАС-3D

#### **9.3. Список программно-информационных материалов**

1. Система КОМПАС-3D (АСКОН, Россия) предназначена для выполнения проектно - конструкторских работ в различных отраслях деятельности. Она может успешно использоваться студентами машиностроительных, приборостроительных, архитектурных, строительных вузов и техникумов при выполнении домашних заданий, курсовых и дипломных работ.

2. Расчетная информационная система «Справочник конструктора» (АС-КОН, Россия). Обладает обширной информационной базой – в нем содержится более 700 статей различной тематики, а также является инструментом для выполнения автоматизированных расчетов различных конструктивных элементов.

3. Математический пакет MathCAD (MathSoft, США). Предназначен для автоматизации решения массовых математических задач в самых различных областях науки, техники и образования. Одной из особенностей MathCAD является возможность описания математических алгоритмов в естественной математической форме с применением общепринятой символики для математических знаков, что значительно упрощает работу.

#### Аннотация дисциплины

Цель дисциплины: освоить основные подходы к инженерному оборудованию и проектированию сложных технических устройств и систем, привить навыки постановки и решений проектно-конструкторских и технических задач с помощью современных методов математики и средств вычислительной техники.

Освоение данной дисциплины направлено на формирование у обучающихся следующих компетенций:

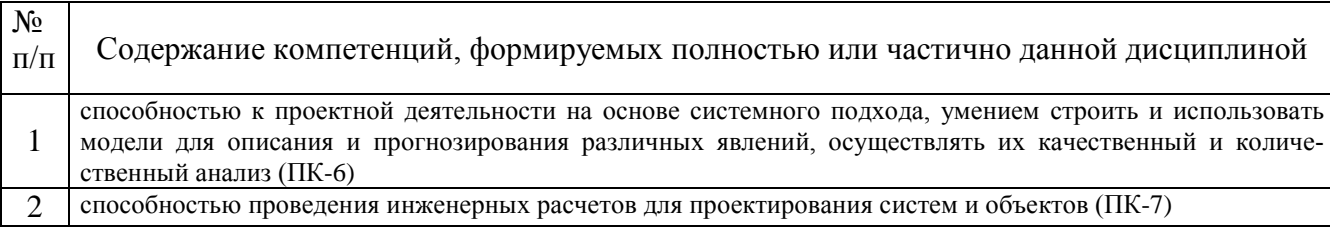

#### Трудоемкость дисциплины:

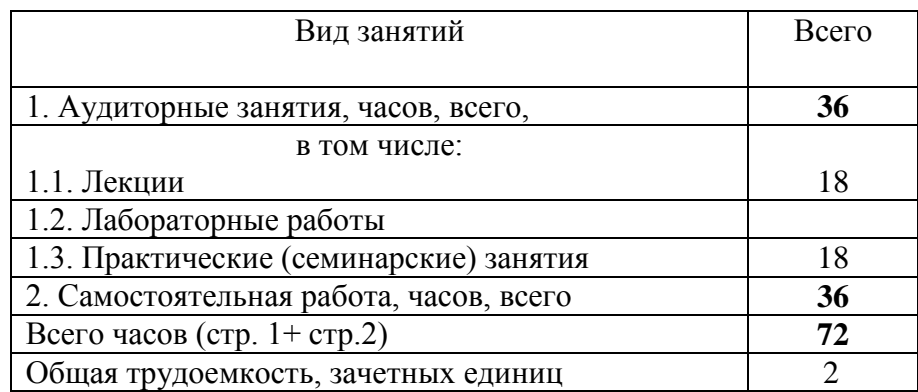

Форма промежуточной аттестации: зачет (зачет, экзамен, дифференцированный зачет)

Перечень изучаемых тем:

1. Общие сведения о проектировании

- 2. Закономерности развития техники и методов её проектирования
- 3. Показатели качества машин
- 4. Основы инженерного конструирования
- 5. Процедуры на этапе поиска принципа действия проектируемого объекта
- 6. Математическое моделирование как метод концептуального проектирования технических объемов
- 7. Принятие проектных решений по математическим моделям
- 8. Выполнение расчетов в математических программах
- 9. Использование САПР при проектировании технических объектов

#### Приложение к программе дисциплины Автоматизированное проектирование с. х. техники (наименование дисциплины)

Список имеющихся в библиотеке университета изданий основной учебной литературы по дисциплине, по состоянию на «1» сентября 2016 года

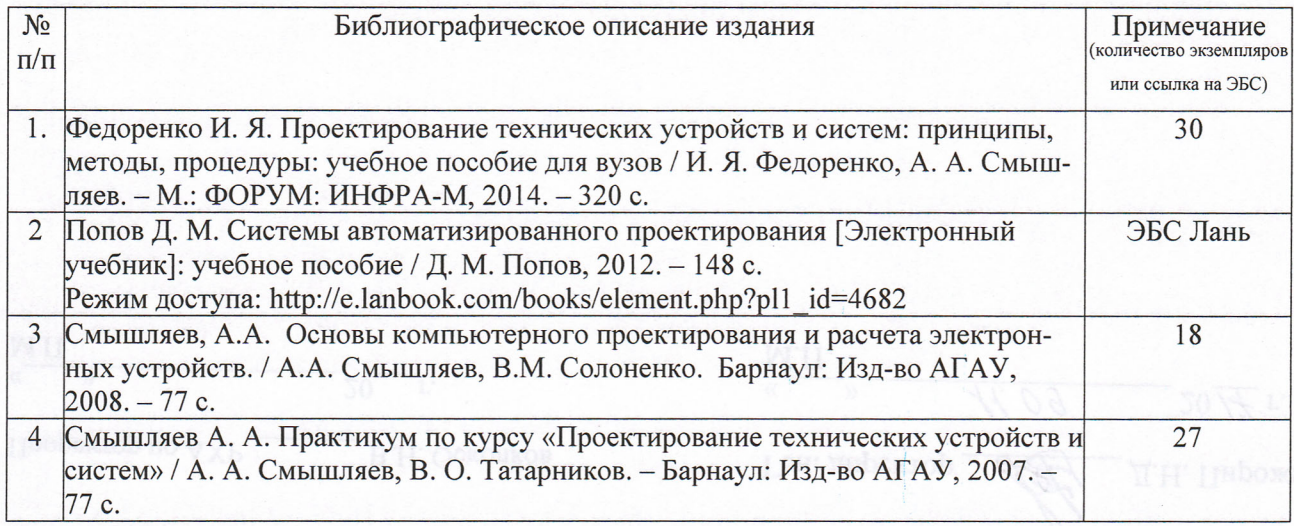

Список имеющихся в библиотеке университета изданий дополнительной учебной литературы по дисциплине, по состоянию на «1» сентября 2016 года

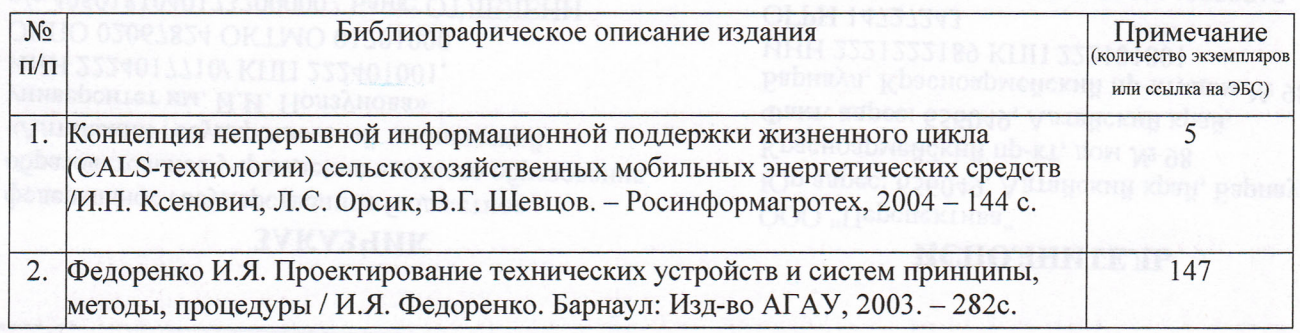

#### Составители:

 $\varnothing$ .  $\eta$ .  $\eta$ . goyera ученая степену, должность

ученая степень, должность

Список веренаственный аграрный университет 806. omg

Долиность работника библиотеки

ПОЛПИСЫ

И.О. Фамилия

подпись

И.О. Фамилия

 $\overline{h}$ 

И.О. Фамилия